Документ подписан простой электронной подписью таки и высшего образования РОССИЙСКОЙ ФЕДЕРАЦИИ Должность: Директор филиала ИндИ (филиа**л) фГБОУ ВО АЯБ'їны**й ин**ститут (филиал)** Информация о владельце: ФИО: Нестерова Людмила Викторовна

<sup>Дата подписанире дераля Анд-М-</sup>Рвсударственного бю<mark>джетного образовательного учреждения</mark> Уникальный программный ключ:<br>784theF60dscc650008bFcUleTP, образования «Югорский государственный университет»  $\frac{1}{2}$ (филиал) ФГБОУ ВО «ЮГУ») 381fbe5f0c4ccc6e500e8bc981c25bb218288e83

УТВЕРЖДАЮ. Директор ИндИ (филиал) ФГБОУ<br>ВО «ЮГУ» Нестерова Л.В. 30.03/2023r

# **РАБОЧАЯ ПРОГРАММА УЧЕБНОЙ ДИСЦИПЛИНЫ**

**ООД.08 Информатика 08.02.09 Монтаж, наладка и эксплуатация электрооборудования промышленных и гражданских зданий**

> Нефтеюганск 2023

PACCMOTPEHO: Предметной цикловой комиссией МиЕНД Протокол № 7 от 23.03.2023г. Председатель ПЦК

Ю.Г. Шумскис Turney

СОГЛАСОВАНО:

Заместитель директора по образовательной деятельности

Руководитель учебно-производственного комплекса

/ О.В. Гарбар

 $\frac{R}{1 + R}$  / H.C. Бильтяева / С.А. Панчева

Зав. библиотекой

Рабочая программа разработана на основе:

– Приказа Минобрнауки России от 17.05.2012 № 413 «Об утверждении федерального государственного образовательного стандарта среднего общего образования» (Зарегистрировано в Минюсте России 07.06.2012 № 24480);

– Приказа Минпросвещения России от 12.08.2022 № 732 «О внесении изменений в федеральный государственный образовательный стандарт среднего общего образования, утвержденный приказом Министерства образования и науки Российской Федерации от 17 мая 2012 г. № 413» (Зарегистрировано в Минюсте России 12.09.2022 № 70034);

– Распоряжения Минпросвещения России «Об утверждении Концепции преподавания общеобразовательных дисциплин с учетом профессиональной направленности программ среднего профессионального образования, реализуемых на базе основного общего образования» №Р-98 от 30 апреля 2021 года.

– Примерной рабочей программы общеобразовательной дисциплины «Информатика» для профессиональных образовательных организаций, рекомендованной Федеральным государственным бюджетным образовательным учреждением дополнительного профессионального образования «Институт развития профессионального образования»; утверждено на заседании Совета по оценке содержания и качества примерных рабочих программ общеобразовательного и социально-гуманитарного циклов среднего профессионального образования (Протокол № 14 от «30» ноября 2022).

Разработчики:

 $\frac{l(l_{\text{up}})}{f(10,0)}$ 

Чупракова И.В. (инициалы, фамилия) Преподаватель

(занимаемая должность)

СОГЛАСОВАНО: Председатель Методического совета ДО.Г. Шумскис Протокол № 5 от 30.03.2023г.

#### **Рецензия**

на рабочую программу учебной дисциплины ООД.08 Информатика программы подготовки специалистов среднего звена по специальностям 08.02.09 Монтаж, наладка и эксплуатация электрооборудования промышленных и гражданских зданий

Разработчик: Индустриальный институт (филиал) федерального государственного бюджетного образовательного учреждения высшего образования «Югорский государственный университет» (ИндИ (филиал) ФГБОУ ВО «ЮГУ»)

Рабочая программа учебной дисциплины ООД.08 Информатика является частью подготовки специалистов среднего звена (ППССЗ) по специальностям 08.02.09 Монтаж, наладка и эксплуатация электрооборудования промышленных и гражданских зданий.

Рабочая программа общеобразовательной учебной дисциплины предназначена для освоения ППССЗ по специальностям 08.02.09 Монтаж, наладка и эксплуатация электрооборудования промышленных и гражданских зданий с получением среднего общего образования и реализуется на 1 курсе очной формы обучения.

Рабочая программа учебной дисциплины ООД.05 Информатика разработана на основании:

– Приказа Минобрнауки России от 17.05.2012 № 413 «Об утверждении федерального государственного образовательного стандарта среднего общего образования» (Зарегистрировано в Минюсте России 07.06.2012 № 24480);

– Приказа Минпросвещения России от 12.08.2022 № 732 «О внесении изменений в федеральный государственный образовательный стандарт среднего общего образования, утвержденный приказом Министерства образования и науки Российской Федерации от 17 мая 2012 г. № 413» (Зарегистрировано в Минюсте России 12.09.2022 № 70034);

– Распоряжения Минпросвещения России «Об утверждении Концепции преподавания общеобразовательных дисциплин с учетом профессиональной направленности программ среднего профессионального образования, реализуемых на базе основного общего образования» №Р-98 от 30 апреля 2021 года.

– Примерной рабочей программы общеобразовательной дисциплины «Информатика» для профессиональных образовательных организаций, рекомендованной Федеральным государственным бюджетным образовательным учреждением дополнительного профессионального образования «Институт развития профессионального образования»; утверждено на заседании Совета по оценке содержания и качества примерных рабочих программ общеобразовательного и социально-гуманитарного циклов среднего профессионального образования (Протокол № 14 от «30» ноября 2022).

Рабочая программа учебной дисциплины ООД.08 Информатика имеет четкую структуру и включает следующие необходимые элементы:

– общая характеристика рабочей программы учебной дисциплины;

– структура и содержание рабочей программы учебной дисциплины;

– условия реализации рабочей программы учебной дисциплины;

– контроль и оценка результатов освоения рабочей программы учебной дисциплины.

Рабочая программа учебной дисциплины составлена логично, структура рабочей программы соответствует принципу единства теоретического и практического обучения, разделы выделены дидактически целесообразно.

В рабочей программе учебной дисциплины определены цели и задачи, условия реализации, характеристика основных видов деятельности обучающихся для установления уровня освоения учебных действий по каждой теме.

Материально-техническая база учебной дисциплины обеспечивает проведение всех видов занятий, предусмотренных учебным планом.

Перечень рекомендуемой литературы включает общедоступные основные и дополнительные источники.

В рабочей программе определены формы и методы контроля, используемые в процессе текущего и промежуточного контроля, в соответствии с требованиями ФГОС СПО.

Заключение:

Рабочая программа учебной дисциплины ООД.08 Информатика направлена на формирование у обучающихся знаний и умений, в полной мере отвечает требованиям к результатам освоения учебной дисциплины.

Рецензент:  $\mathscr{I}^{\mu_{\ell_{\ell_{\ell}}}}$  Игнатенко Е.С. преподаватель ИндИ(филиал) ФГБОУ ВО «ЮГУ»

# *СОДЕРЖАНИЕ*

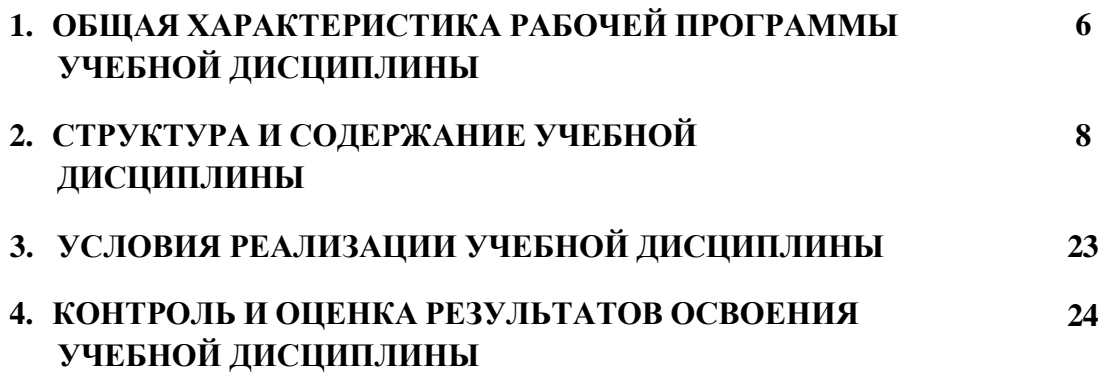

# **1. ОБЩАЯ ХАРАКТЕРИСТИКА РАБОЧЕЙ ПРОГРАММЫ УЧЕБНОЙ ДИСЦИПЛИНЫ «ООД.08 Информатика»**

### **1.1. Место дисциплины в структуре основной образовательной программы:**

Учебная дисциплина ООД.08 Информатика является частью общеобразовательного цикла программы подготовки специалистов среднего звена в соответствии с ФГОС СПО по специальности 08.02.09 Монтаж, наладка и эксплуатация электрооборудования промышленных и гражданских зданий.

Особое значение учебная дисциплина имеет при формировании и развитии ОК 01, ОК 02.

### **1.2. Цель и планируемые результаты освоения дисциплины:**

В рамках программы учебной дисциплины обучающимися осваиваются умения и знания

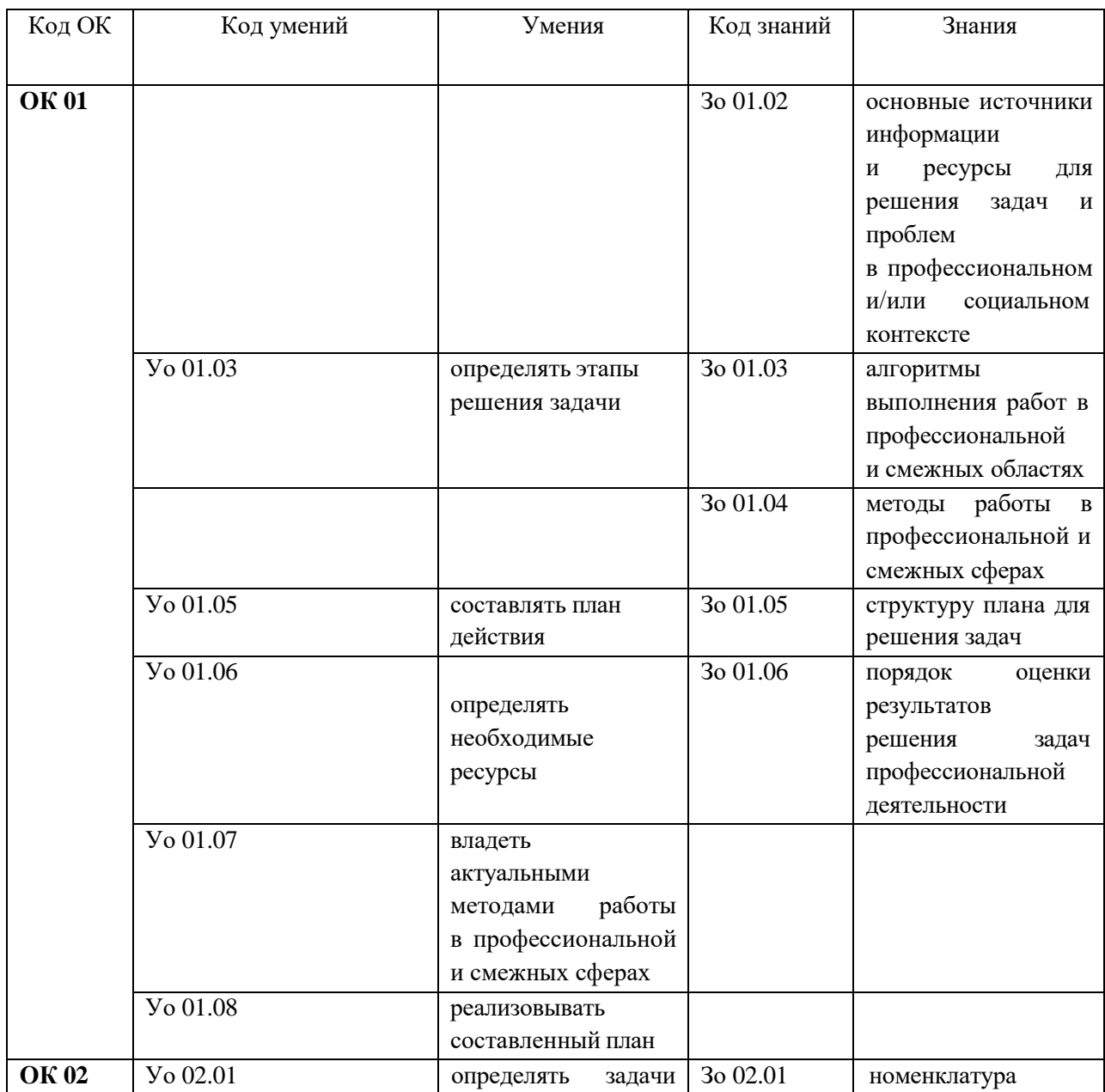

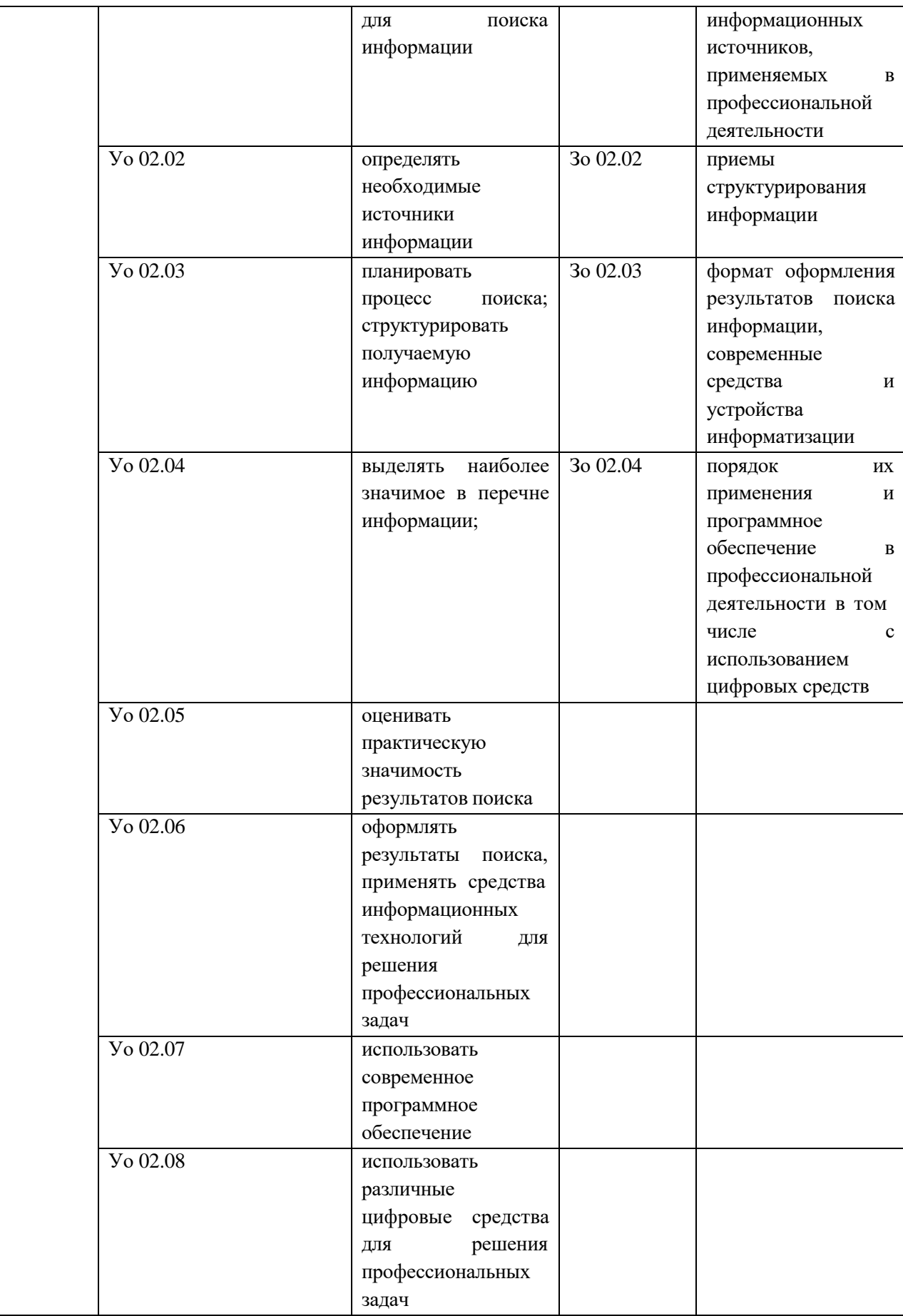

### **2. СТРУКТУРА И СОДЕРЖАНИЕ УЧЕБНОЙ ДИСЦИПЛИНЫ 2.1. Объем учебной дисциплины и виды учебной работы**

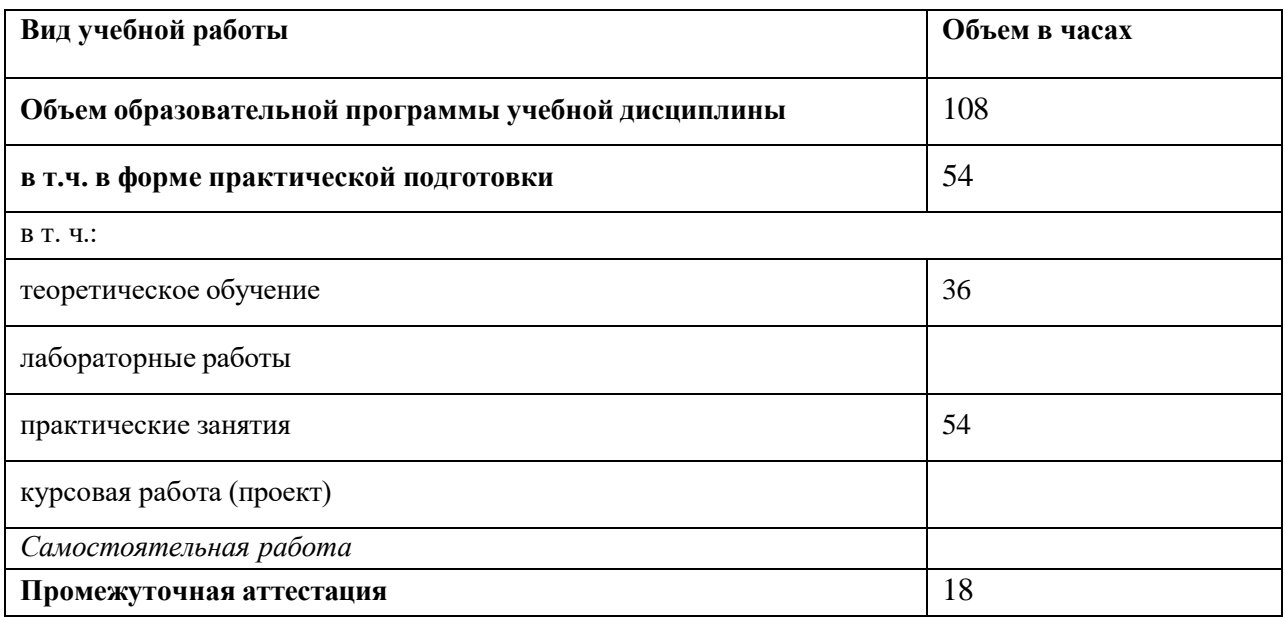

# **2.2. Тематический план и содержание учебной дисциплины**

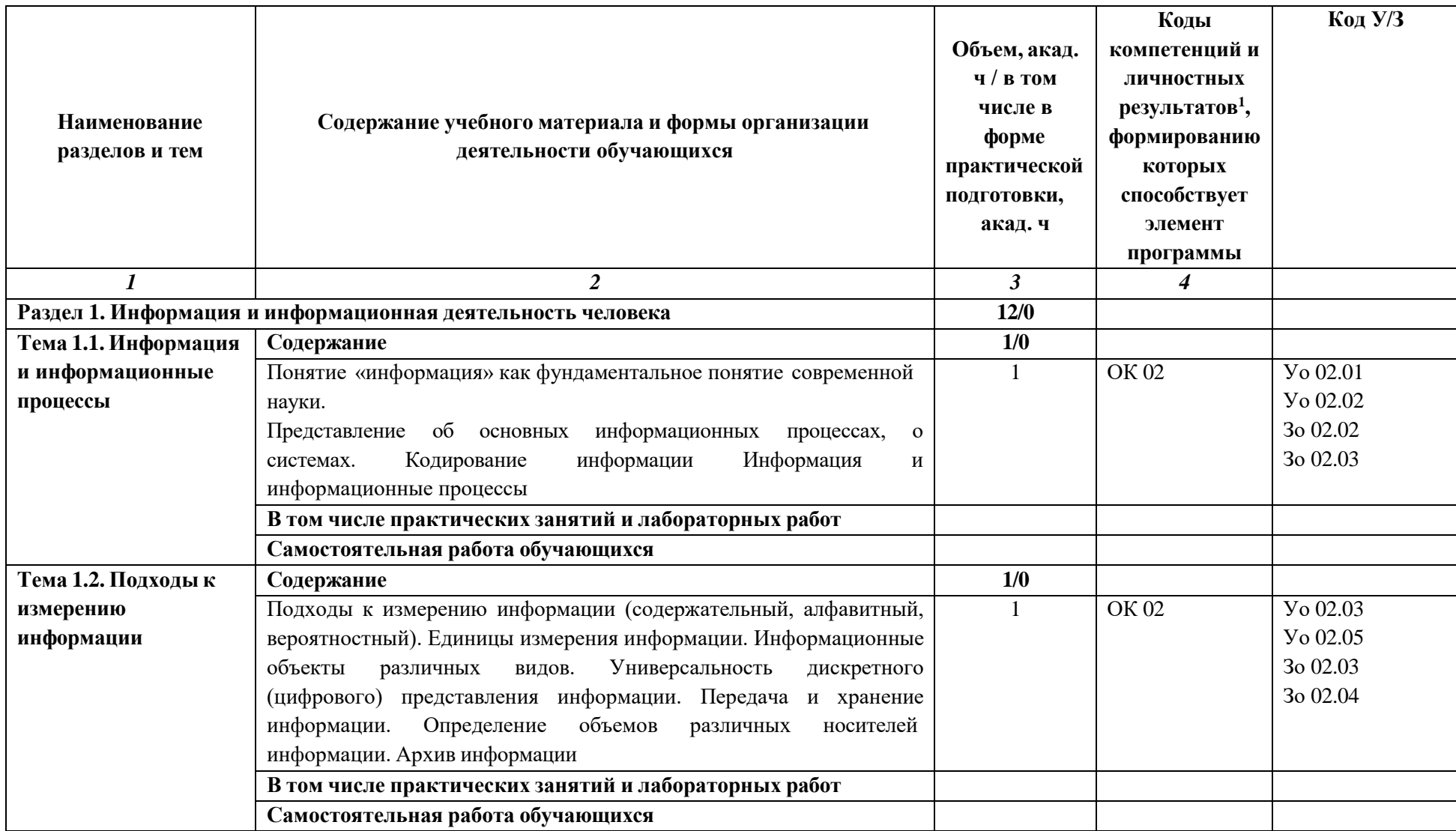

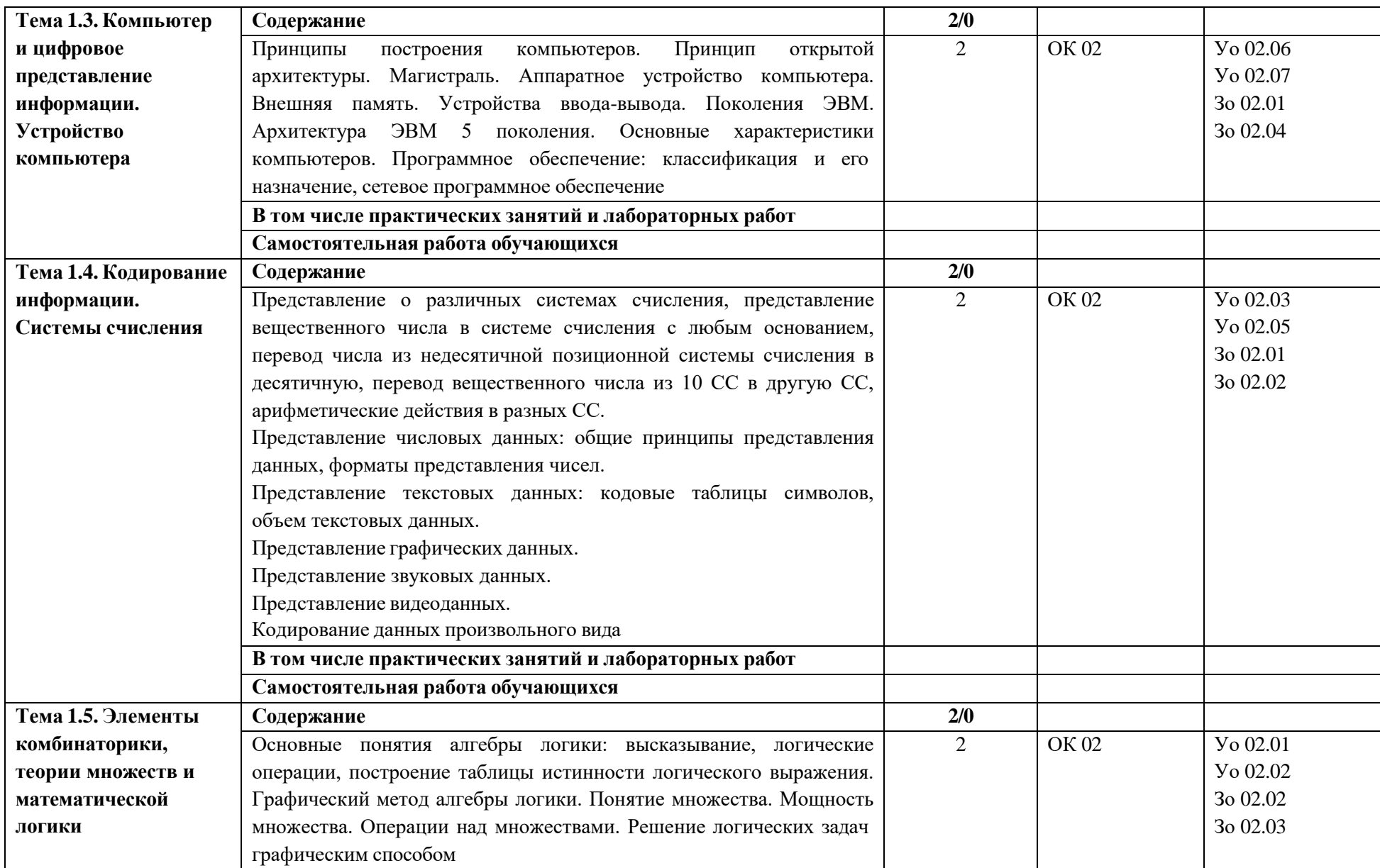

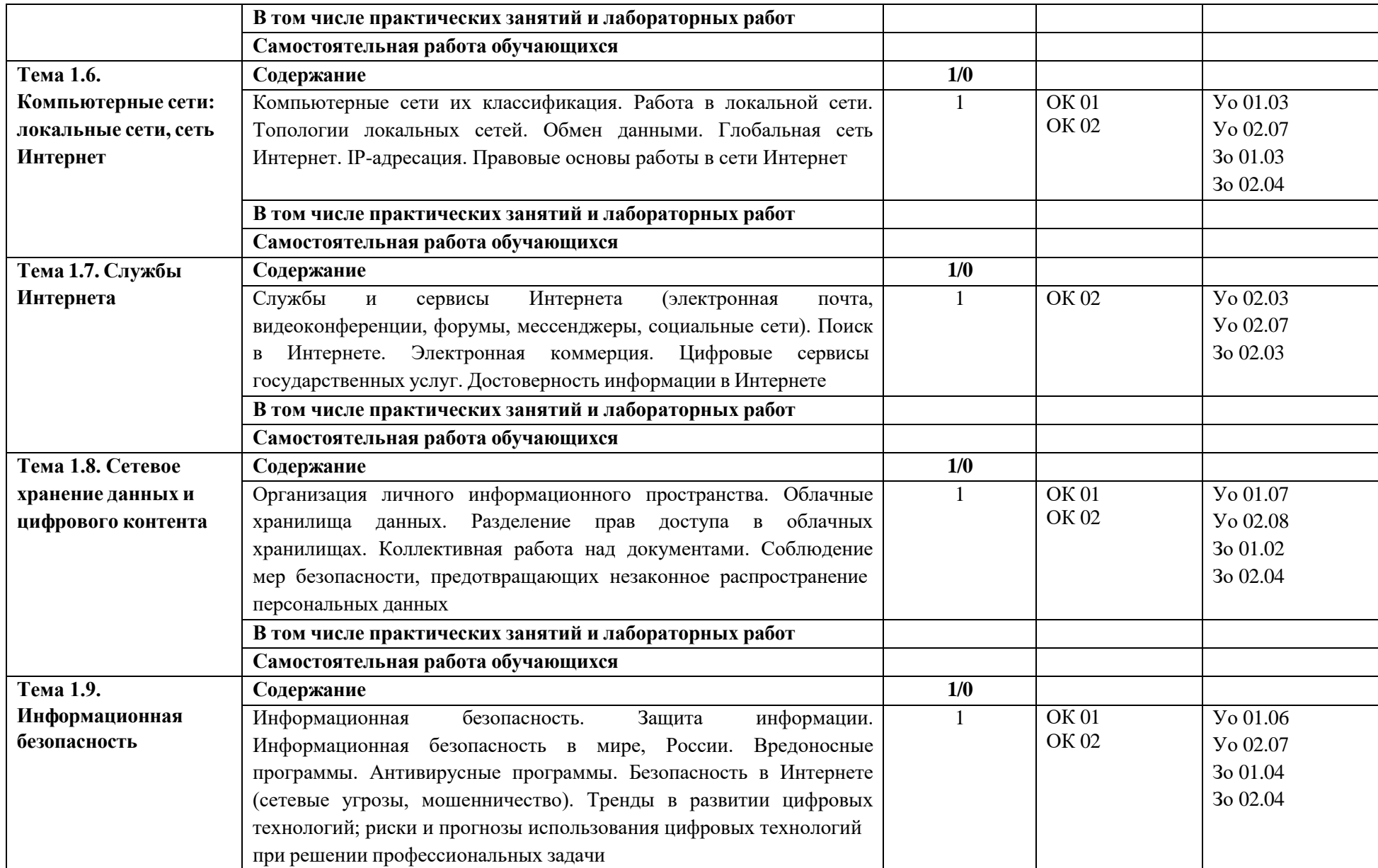

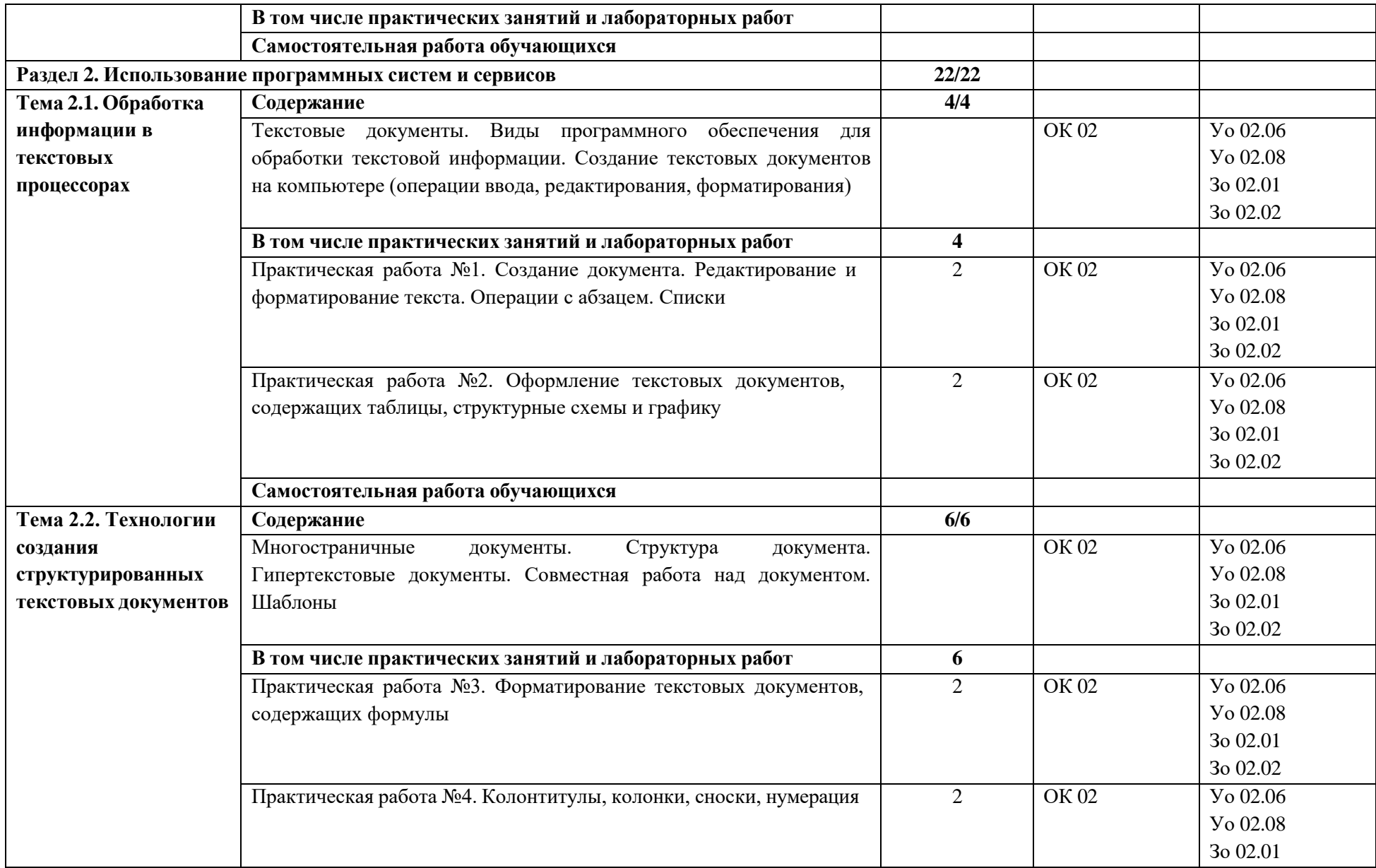

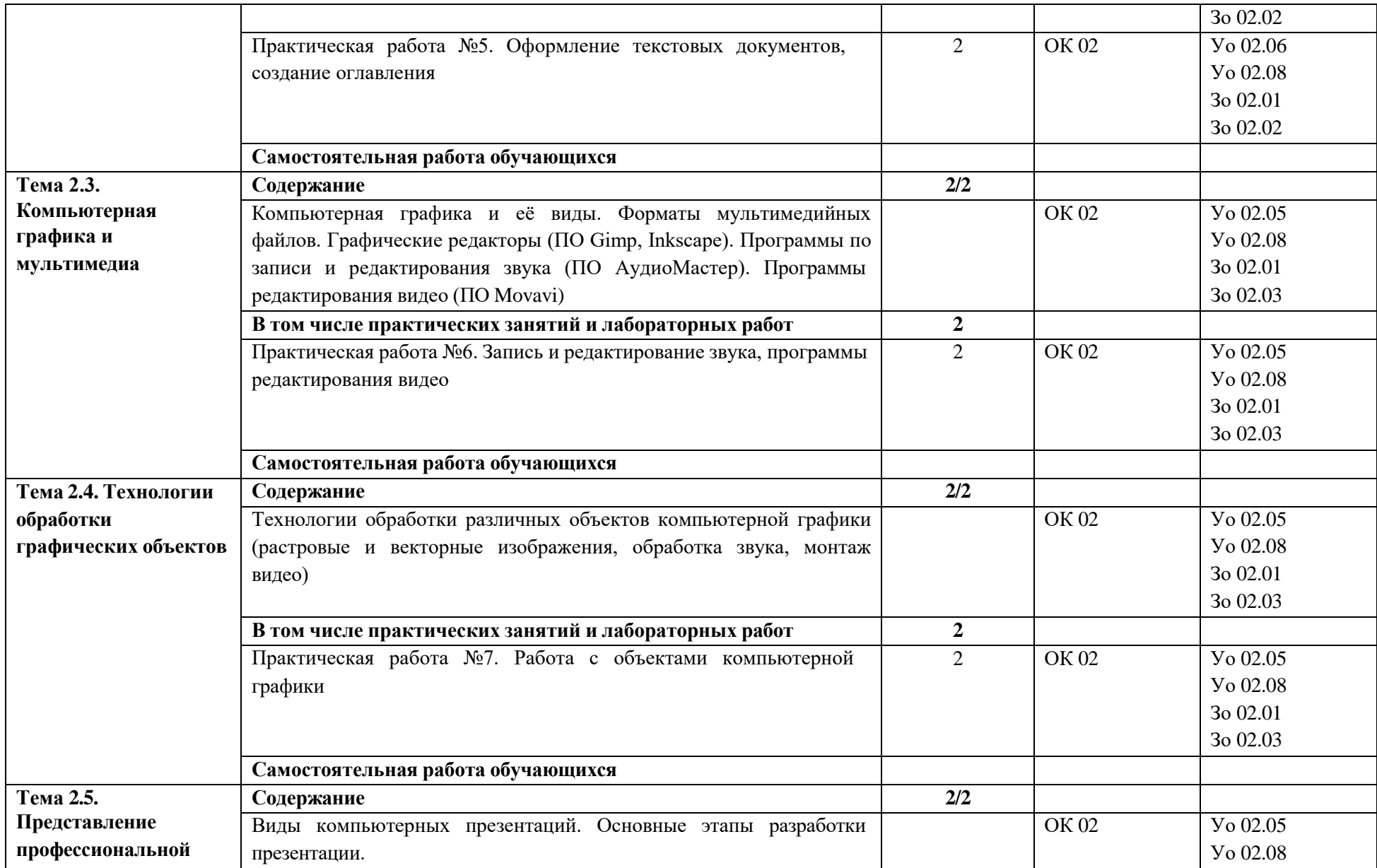

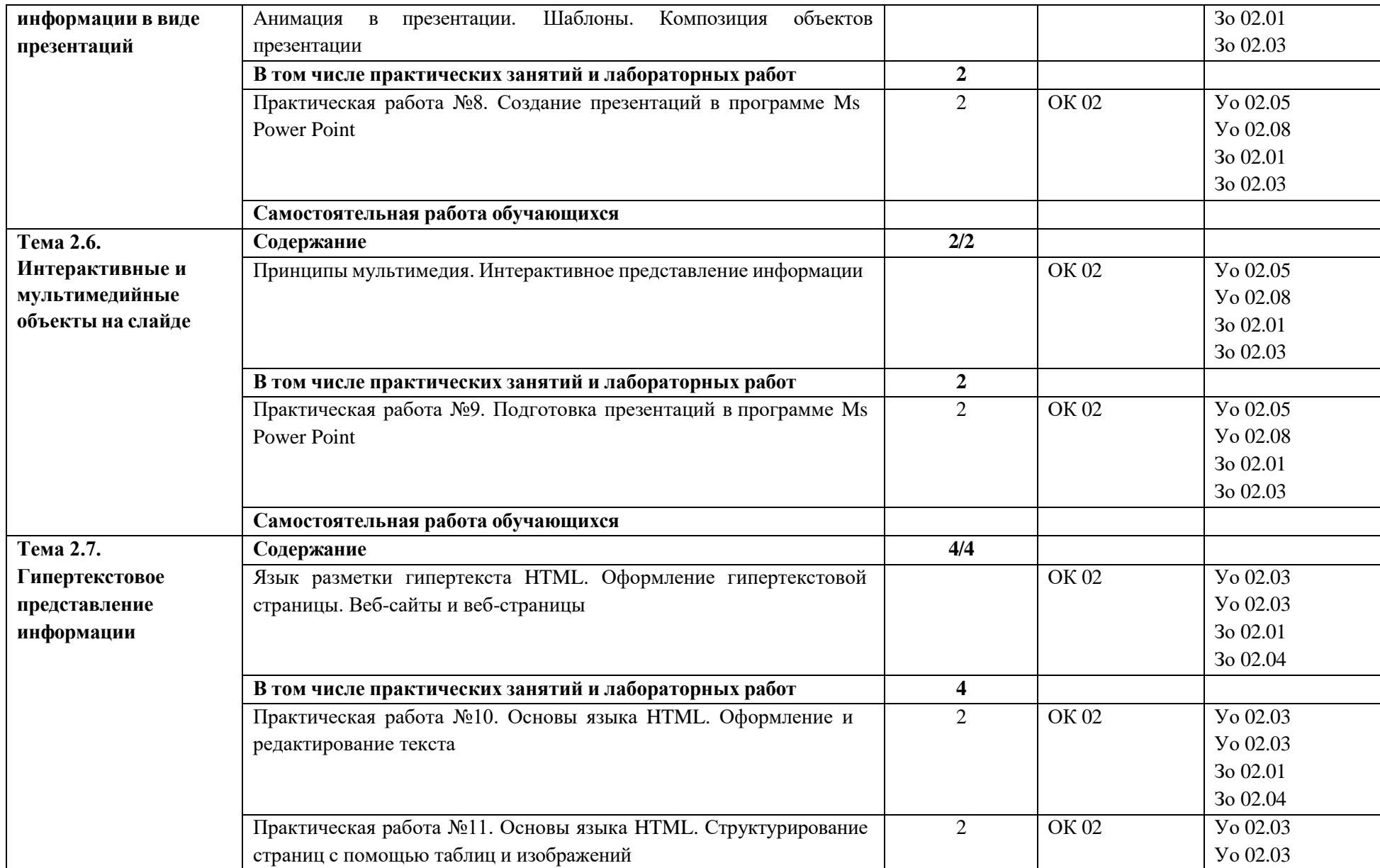

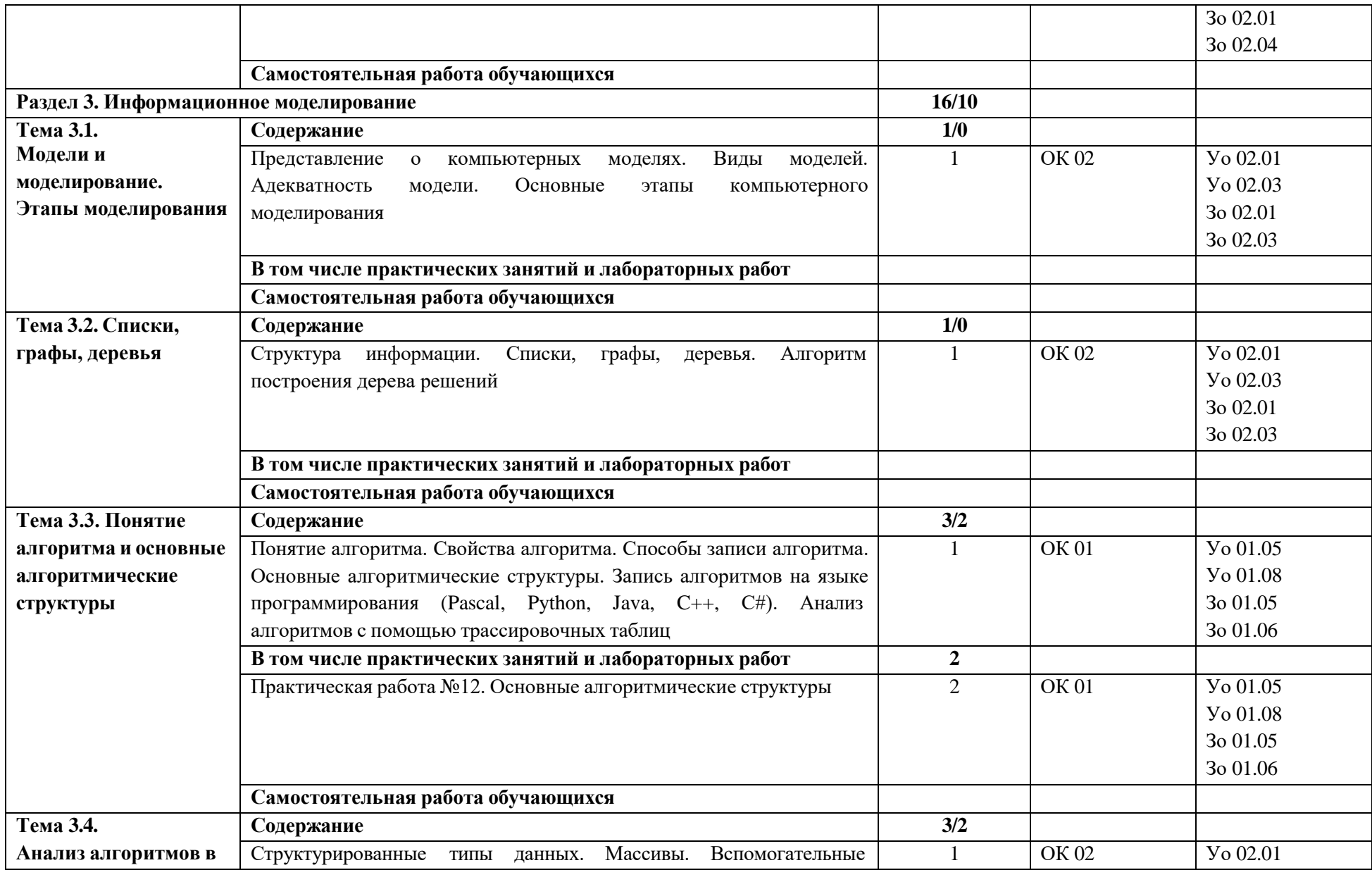

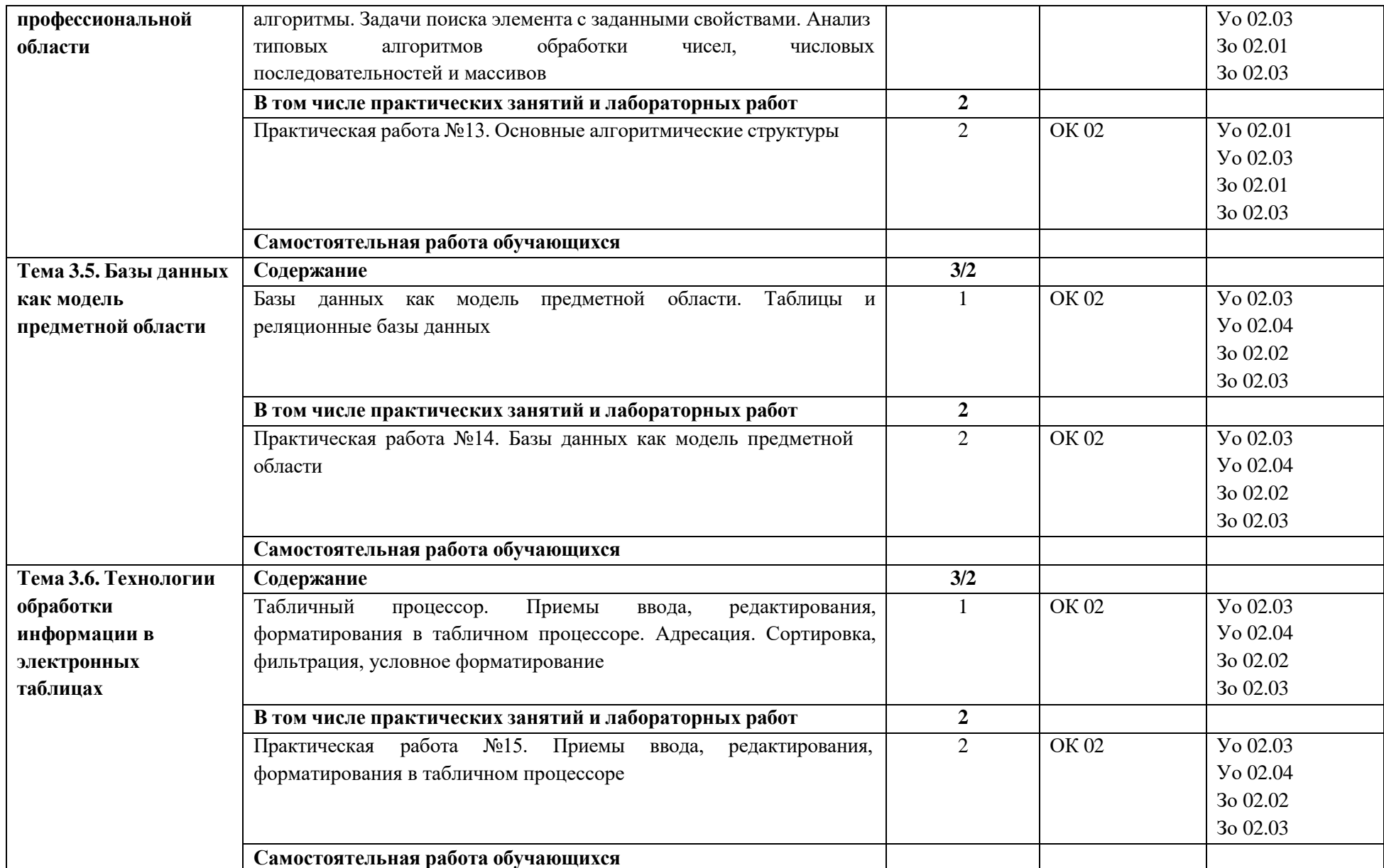

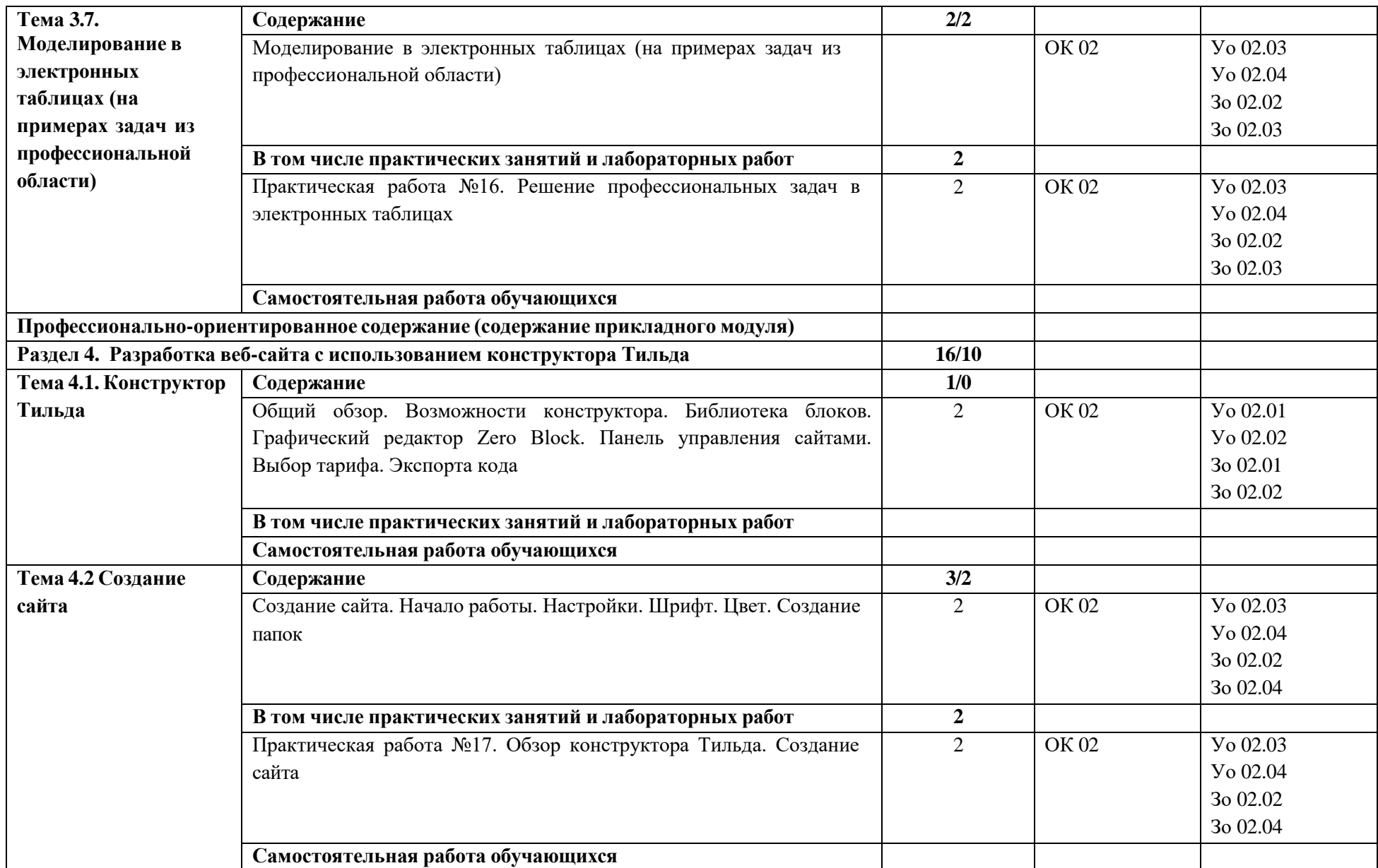

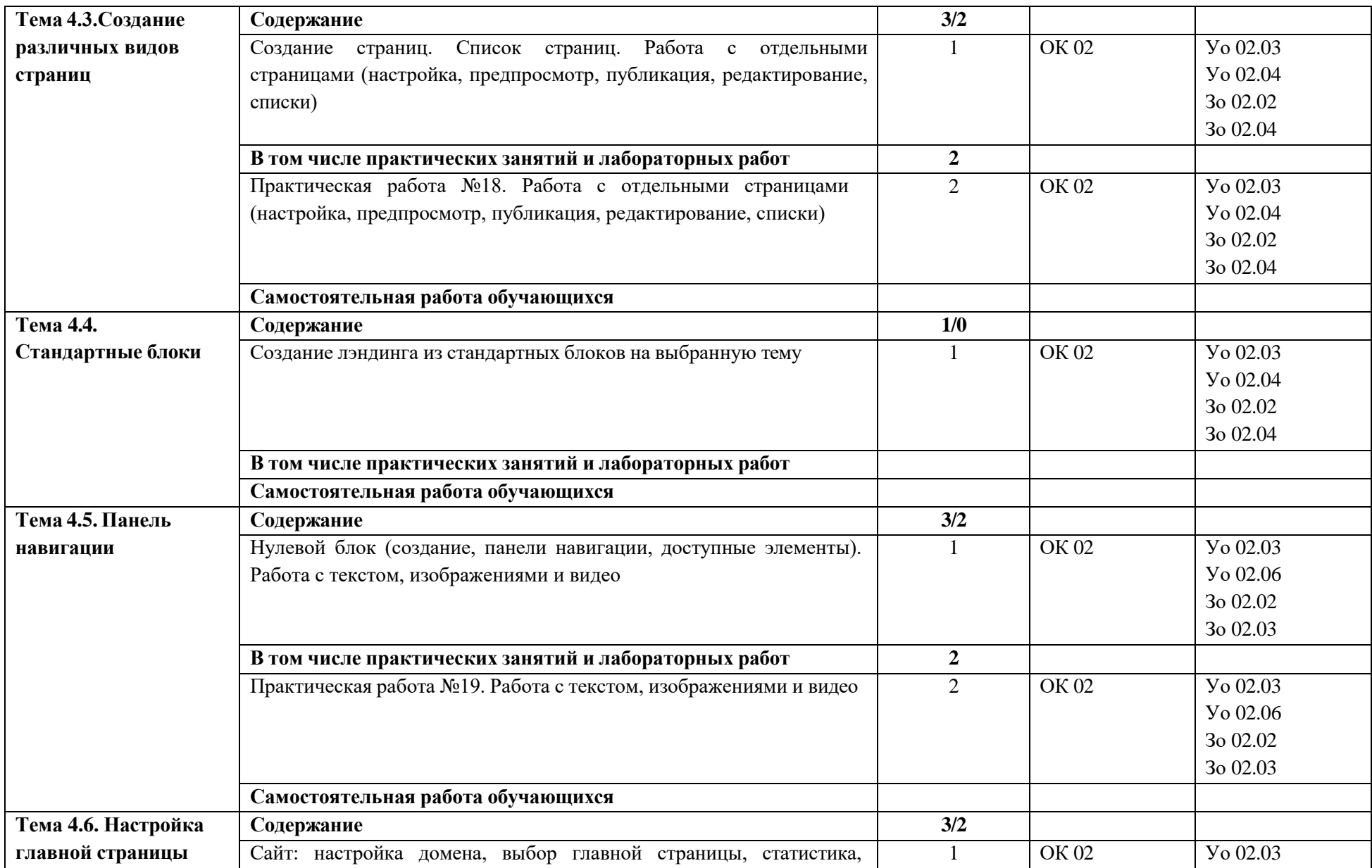

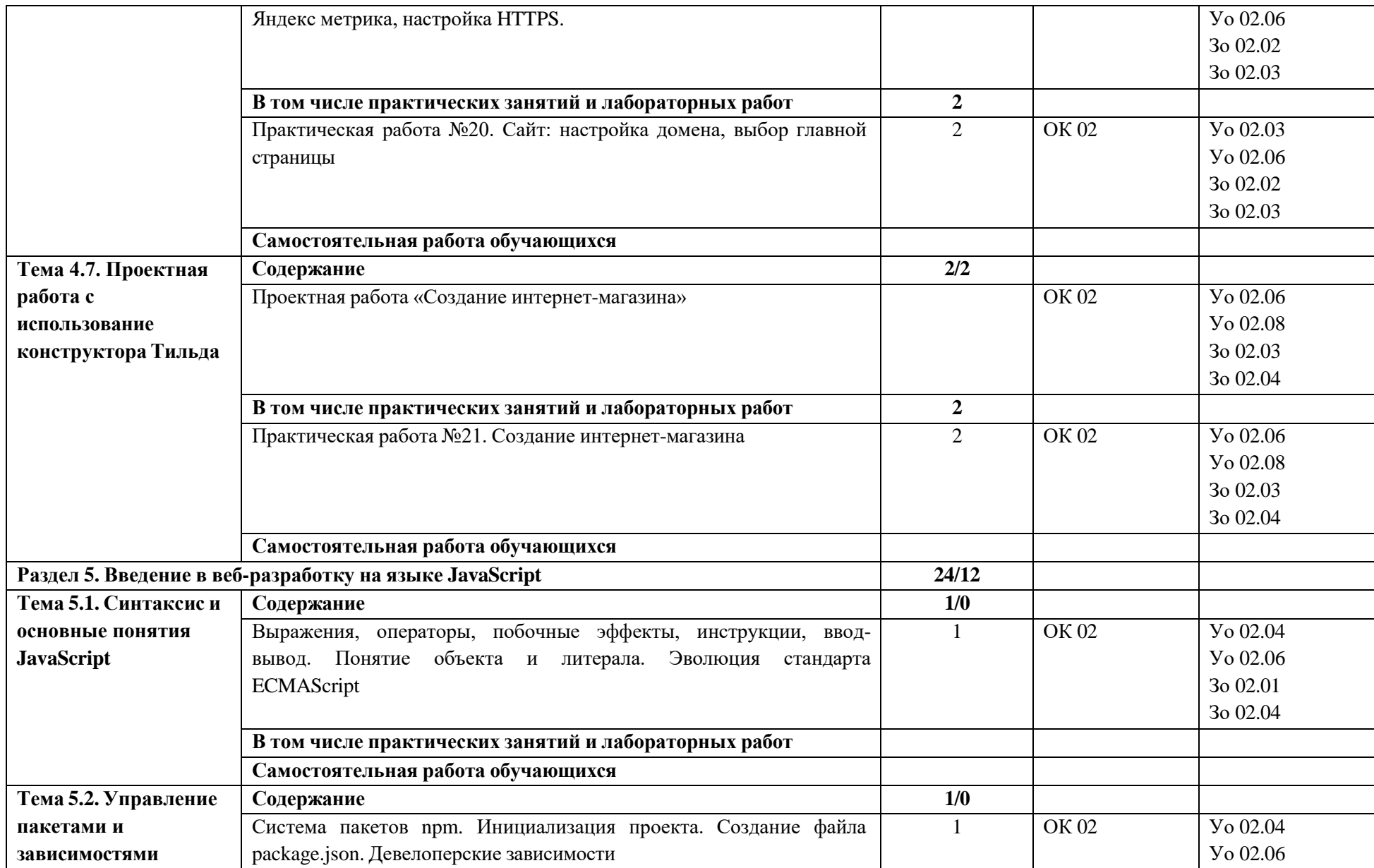

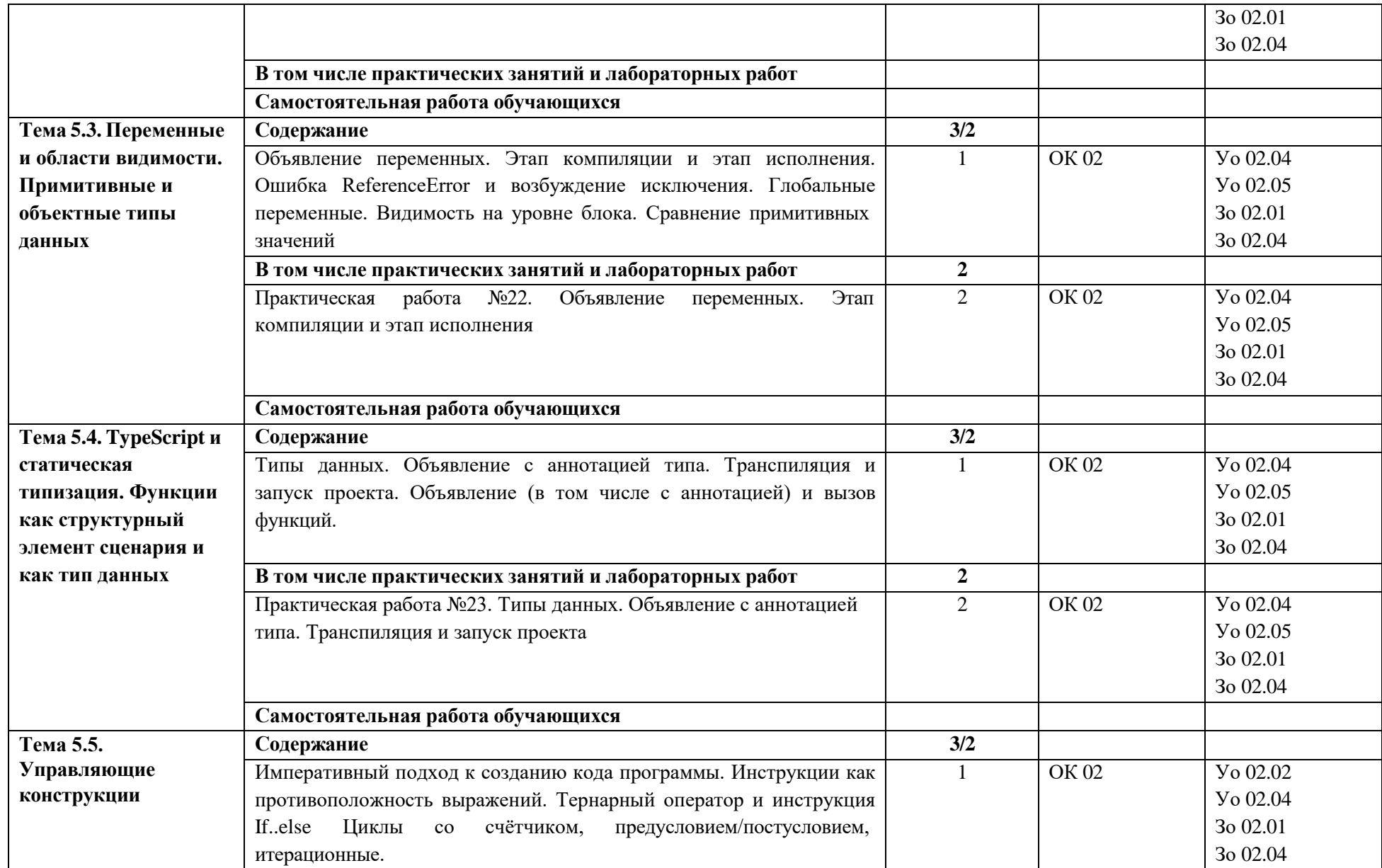

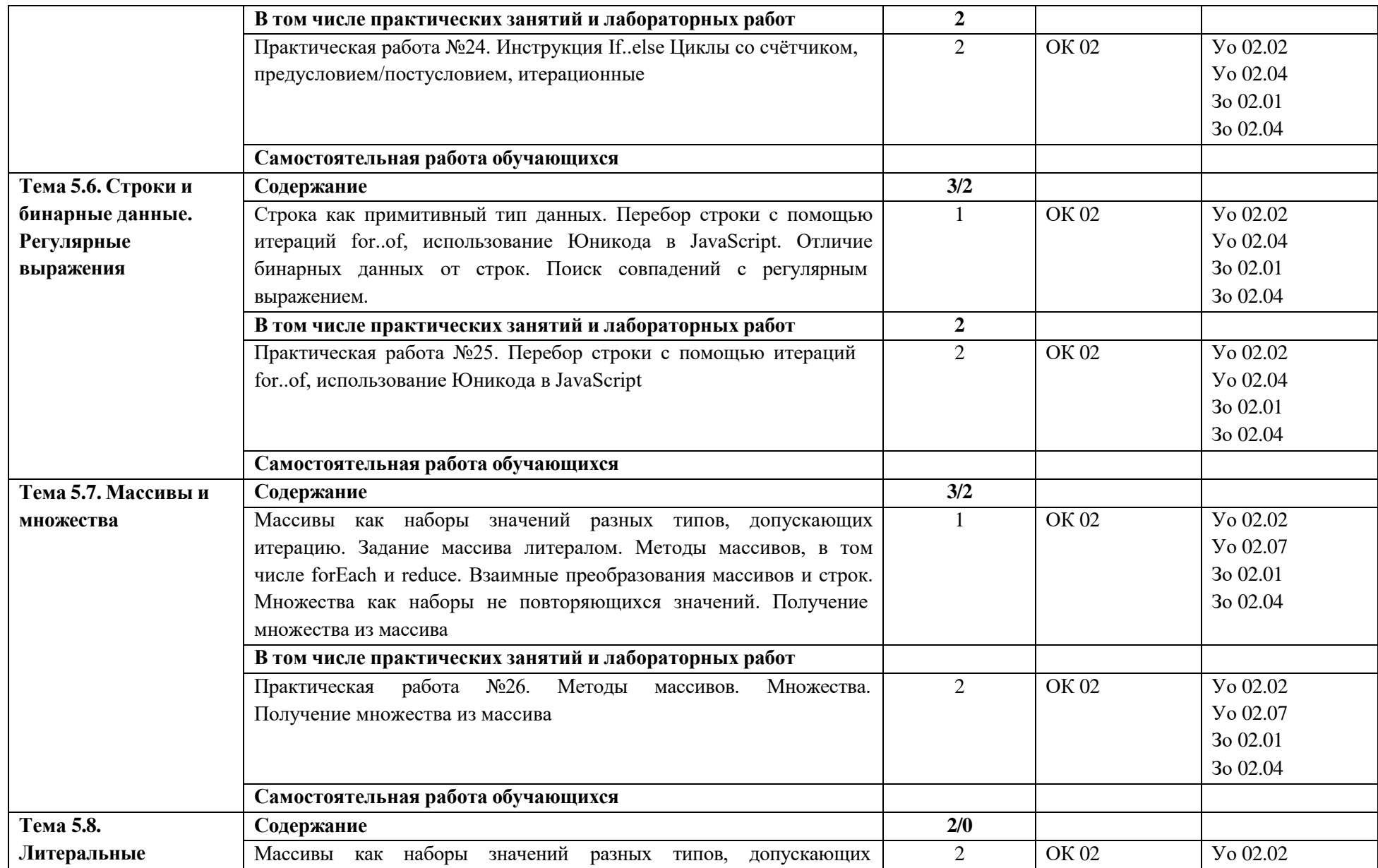

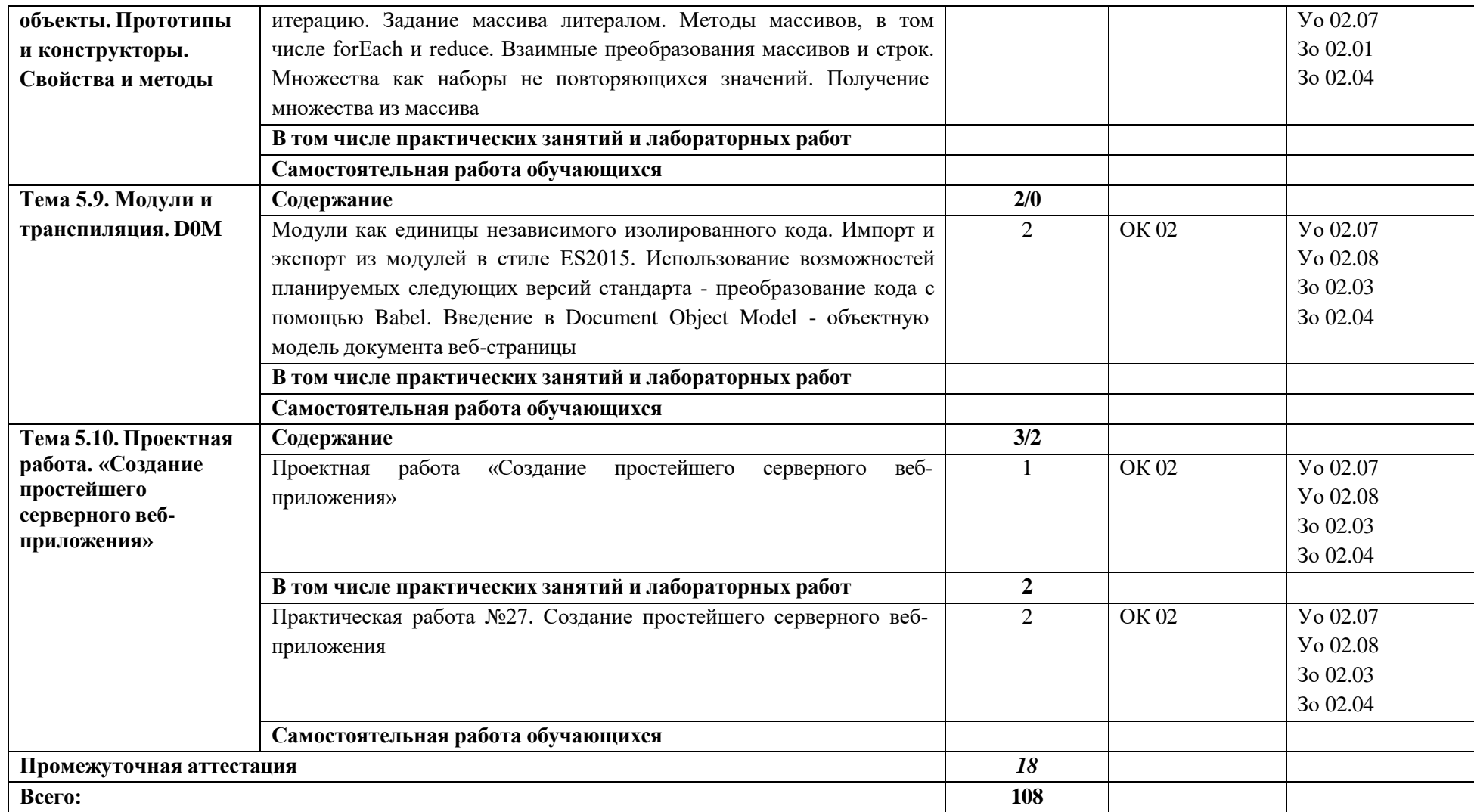

#### **3. УСЛОВИЯ РЕАЛИЗАЦИИ УЧЕБНОЙ ДИСЦИПЛИНЫ**

### **3.1. Для реализации программы учебной дисциплины должны быть предусмотрены следующие специальные помещения:**

Кабинет «Информатики», оснащённый в соответствии с п. 6.1.2.1 образовательной программы по специальности 08.02.09 Монтаж, наладка и эксплуатация электрооборудования промышленных и гражданских зданий.

Лаборатории «Вычислительной техники, архитектуры персонального компьютера и периферийных устройств», «Информационных ресурсов», «Программирования и баз данных», «Программного обеспечения и сопровождения компьютерных систем»**,** оснащённые в соответствии с п. 6.1.2.3 образовательной программы по специальности 08.02.09 Монтаж, наладка и эксплуатация электрооборудования промышленных и гражданских зданий.

#### **3.2. Информационное обеспечение реализации программы**

Для реализации программы библиотечный фонд образовательной организации должен иметь печатные и/или электронные образовательные и информационные ресурсы для использования в образовательном процессе. При формировании библиотечного фонда образовательной организации выбирается не менее одного издания из перечисленных ниже печатных изданий и (или) электронных изданий в качестве основного, при этом список может быть дополнен новыми изданиями.

#### **3.2.1. Основные электронные издания**

1. Босова, Л. Л. Информатика. 10 класс. Базовый уровень: учебник / Л. Л. Босова, А. Ю. Босова. — 6-е изд., стер. — Москва : Просвещение, 2023. — 288 с. - ISBN 978-5-09-103611-4. - URL:<https://znanium.com/catalog/product/2089833> - Текст : электронный.

2. Босова, Л. Л. Информатика. 11 класс. Базовый уровень: учебник / Л. Л. Босова, А. Ю. Босова. — 5-е изд., стер. — Москва: Просвещение, 2023. — 256 с. - ISBN 978-5-09-103612-1. - URL:<https://znanium.com/catalog/product/2089835> - Текст : электронный.

#### **3.2.2. Дополнительные источники**

1. Поляков, К. Ю. Информатика. 10 класс. Базовый и углубленный уровни. Часть 1: учебник / К. Ю. Поляков, Е. А. Еремин. - 5-е изд., стер. — Москва : Просвещение, 2023 - 350 с. - ISBN 978-5-09-103613-8. - URL: <https://znanium.com/catalog/product/2089838> - Текст: электронный.

2. Поляков, К. Ю. Информатика. 11 класс. Базовый и углубленный уровни. Часть 2: учебник / К. Ю. Поляков, Е. А. Еремин. - 5-е изд., стер. - Москва: Просвещение, 2023. - 304 с. - ISBN 978-5-09-103618-3. - URL: <https://znanium.com/catalog/product/2089844> - Текст: электронный.

# **4. КОНТРОЛЬ И ОЦЕНКА РЕЗУЛЬТАТОВ ОСВОЕНИЯ УЧЕБНОЙ ДИСЦИПЛИНЫ**

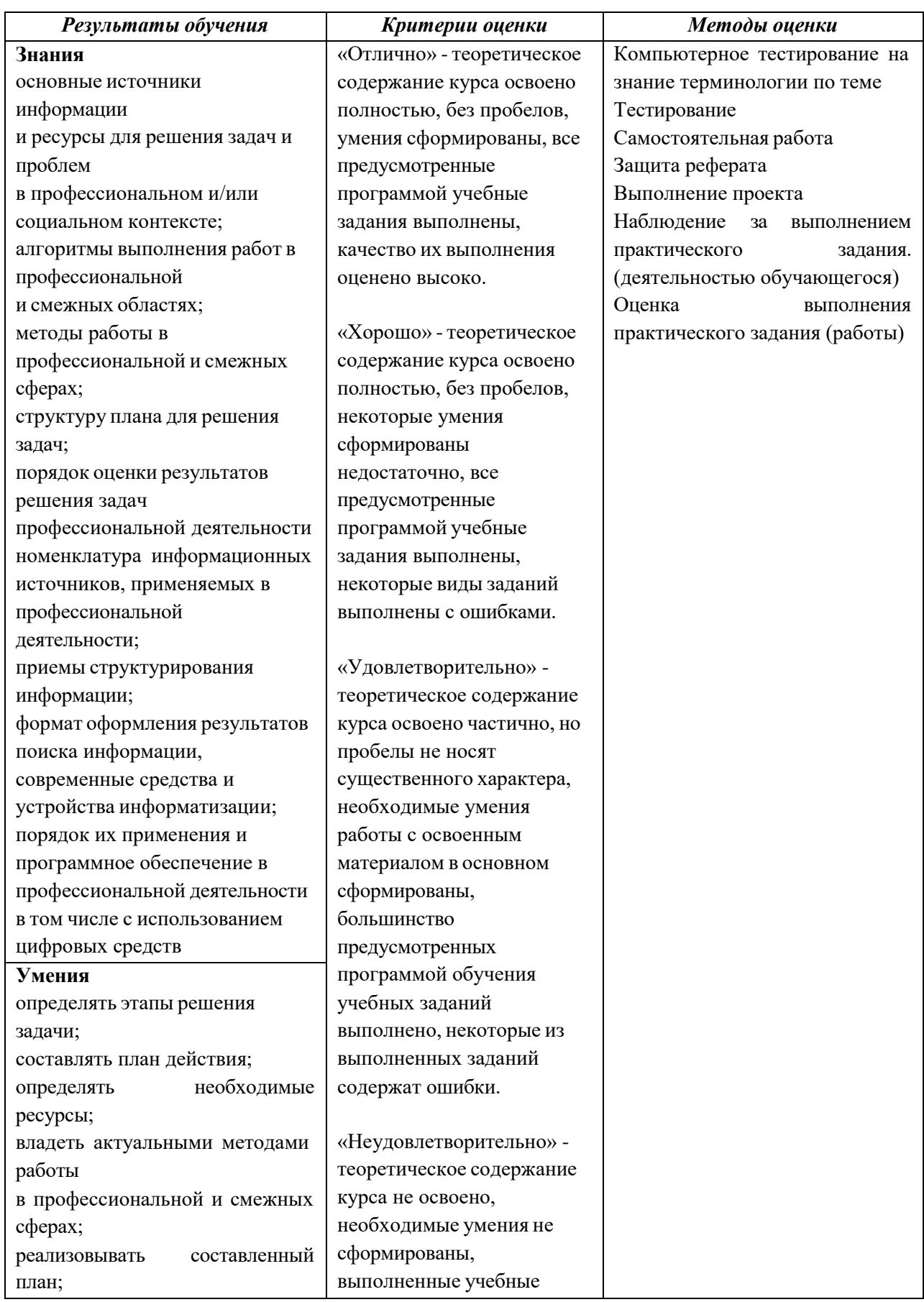

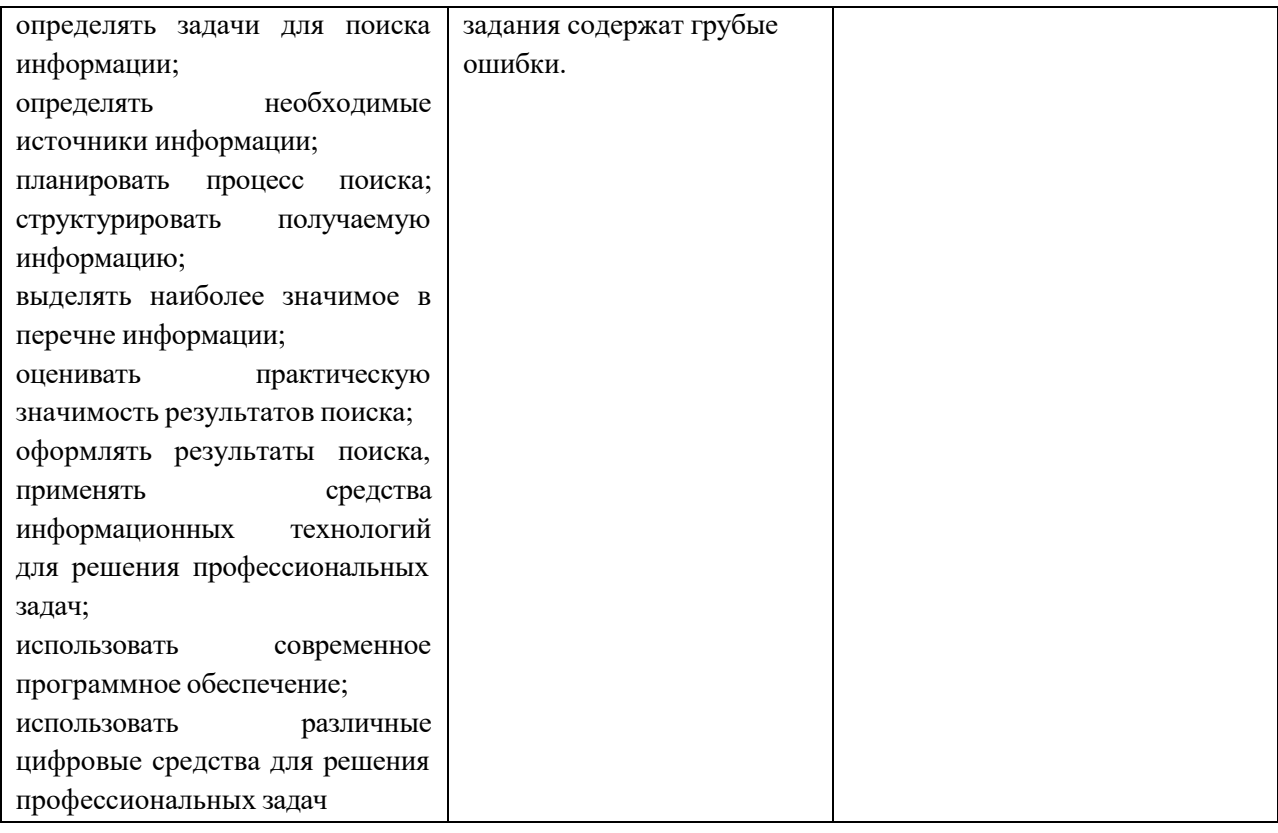